# PDM Defined Variables for Dispatch Reference

# **String Functions**

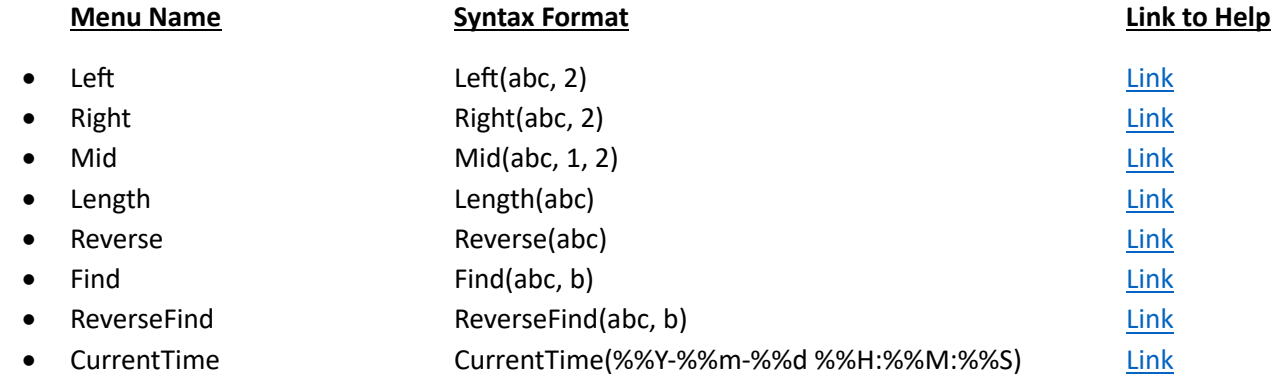

#### Arithmetic Functions

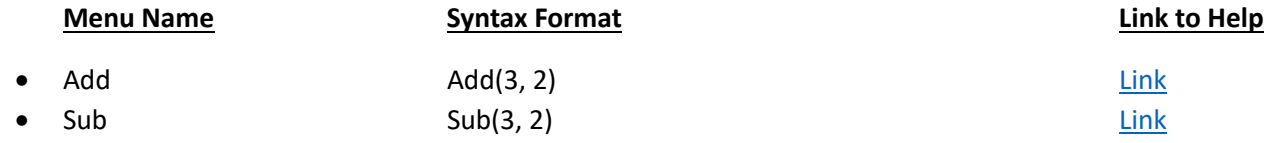

### Userdefined Variables

• Lists any variables created for use by the action internally.

## File Variables

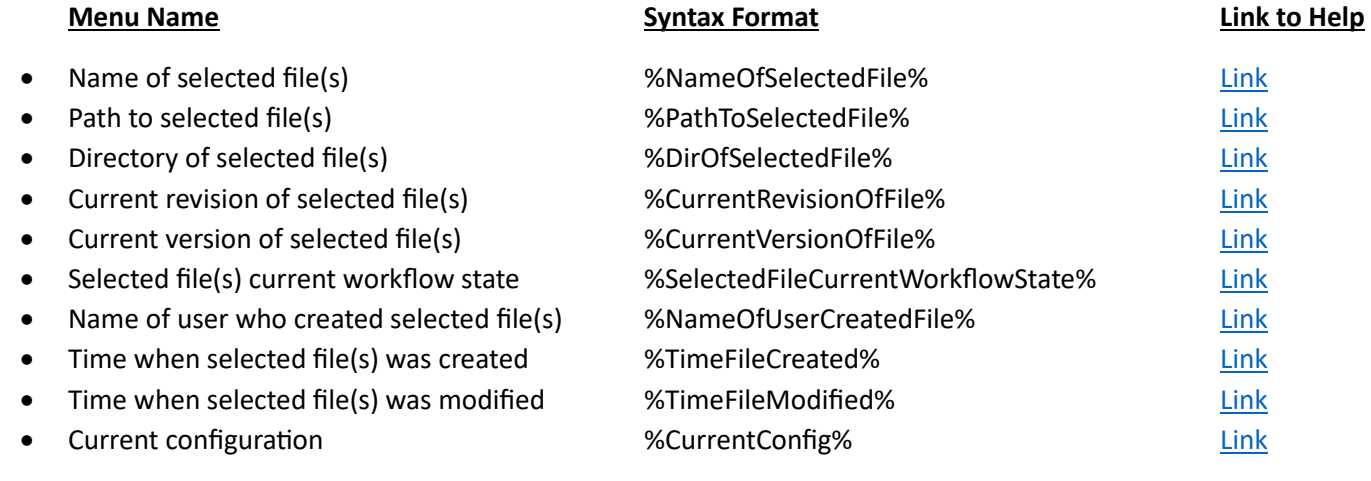

# Individual Variables

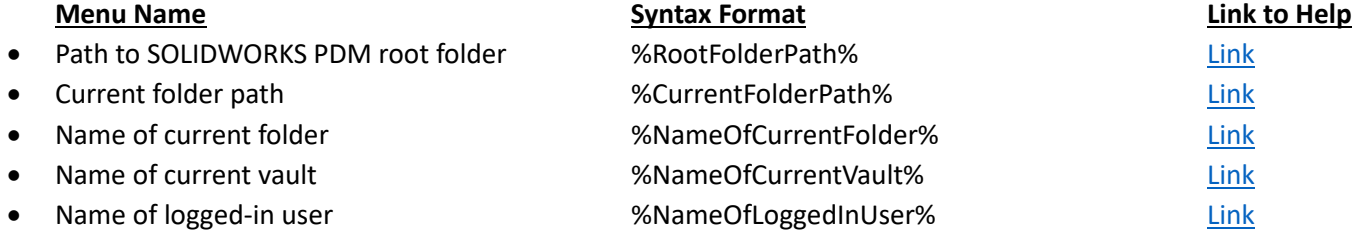

## Serial Number

• Lists all serial numbers that have been created within the vault. [Link](https://help.solidworks.com/2024/english/enterprisepdm/admin/c_serial_numbers.htm)

### Reuse Serial Number

• Lists all serial numbers that have been created within the vault. [Link](https://help.solidworks.com/2024/english/enterprisepdm/admin/c_serial_numbers.htm)